# The Latest and Greatest in the Dyninst Binary Code Toolkit

Madhavi Krishnan Matthew LeGendre Bill Williams

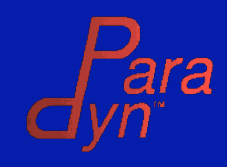

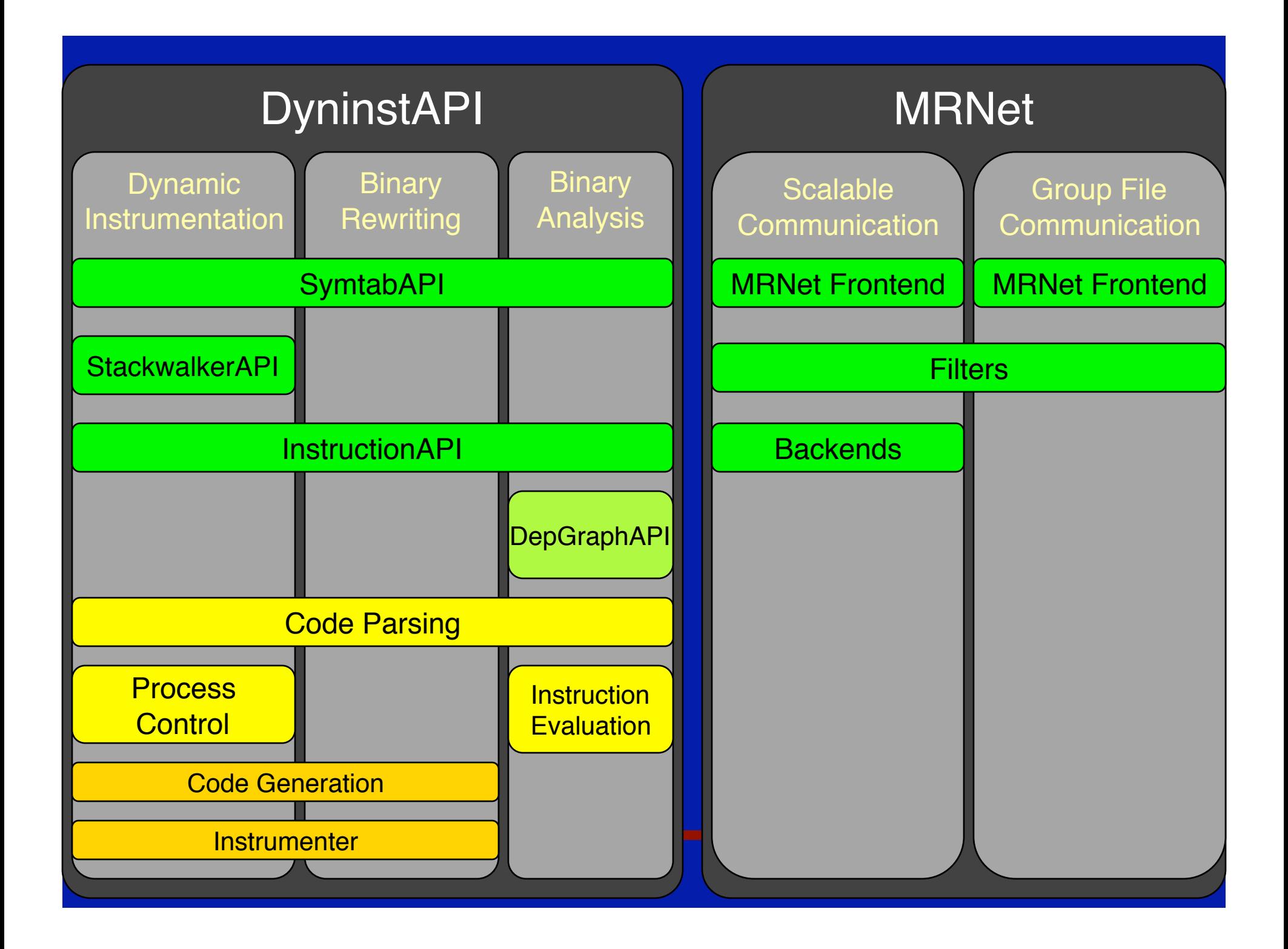

# Dyninst Components

- **Updates on existing components** 
	- SymtabAPI
	- InstructionAPI
	- StackwalkerAPI
- New component
	- DepGraphAPI
- Proposed new components
	- Parsing
	- Instruction Semantics
	- Process Control

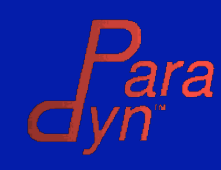

### Updates

#### SymtabAPI 6.0

- New: binary modification interface
- New: function, variable abstractions

**Example 1.0**  StackwalkerAPI 1.0 • Initial releases

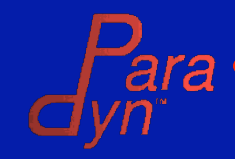

# SymtabAPI Rewriting

- **Binary rewriting functionality available** through SymtabAPI
	- Open existing binary
	- Add new symbols
	- Add library dependencies
	- Add new code and data regions
	- Add intermodule references
	- Modify existing code and data
	- Write binary

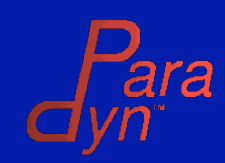

```
 Add a function symbol to a binary: 
 /* Open a file */ 
 Symtab *symt; 
 Symtab::openFile(symt, "a.out"); 
 /* Add Symbol */ 
 symt->createFunction("func1" /*name*/, 
                        0x1000 /*offset*/,
                        100 / *size*/;
 /* Write new binary */ 
 symt->emit("rewritten.out"); 
             SymtabAPI Rewriting
```
### DepGraphAPI

- A little static analysis can save a ton of instrumentation
- What if we need more detail than a CFG?
	- Example: stack pointer aliasing
- **Construct dependence graphs to solve these** problems

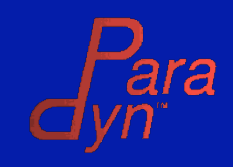

### Example: Stack Pointer Aliasing

/\* Build the PDG for a function \*/ PDG::Ptr pdg = PDG::**analyze**(func);

 $\frac{1}{x}$  Find the node for initial SP  $\frac{x}{x}$ pdg->**find**(entryAddr, sp, nodeBegin, nodeEnd);

```
\frac{1}{x} Find the forward slice using the SP \frac{x}{x}pdg->forwardClosure(*nodeBegin, sliceBegin, 
                          sliceEnd); 
for( ; sliceBegin != sliceEnd; ++sliceBegin) 
  /* Do stuff */
```
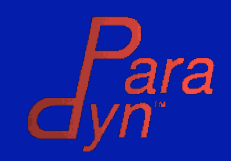

### DepGraphAPI Features

- Current
	- Builds data dependence graph based on:
		- Register reads/writes
		- Stack reads/writes
	- Builds control dependence graphs
	- Builds program dependence graphs
- Future
	- Tuning: precision vs. speed
	- Other feature requests?

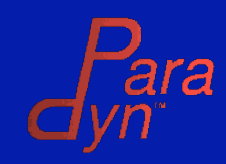

# **Isolating Dyninst's Parsing**

Dyninst Functionality

Map binary High-level Dyninst code to useful instrumentation, structures process control, etc. **CFG** creation Low-level Dyninst **Function lookup** gritty binary code Resolving indirect details control flow SymtabAPI, A parsing **InsructionAPI** component?  $-10-$ 

## ParsingAPI Features

- Builds CFG from binary code
- Fine-grain lookup interface - functions, basic blocks, instructions
- Engineered to support "weird" binaries
	- Highly optimized code
	- Stripped binaries
- "Views"
	- (more on this in a moment)
	- Easily updatable representations

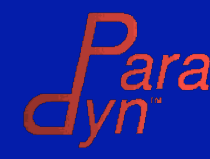

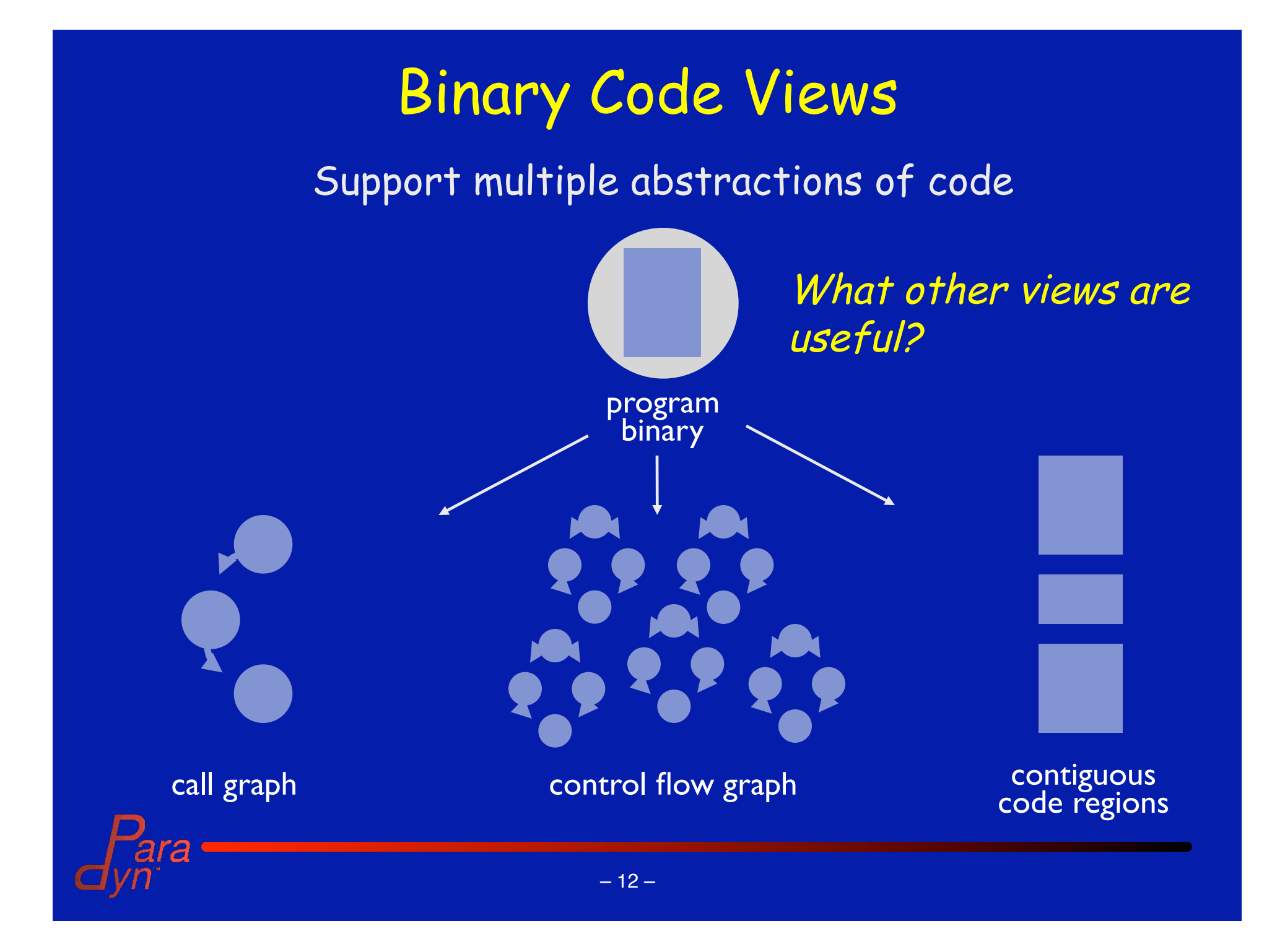

### **Instruction Semantics**

**- Detailed analysis beyond Instruction API** 

### • Example: stack height analysis

- · Effect of push/pop on SP
- · Effect of stack arithmetic
- · Aliasing

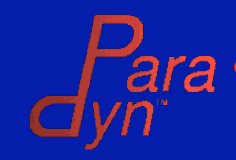

### Design: Open Questions

- **Enternal: we evaluate what it does** 
	- Symbolic evaluation
- External: we describe what it does
	- Transfer function
	- ASTs
- What views are useful to the community?

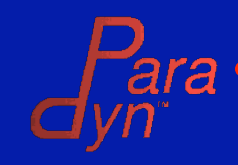

### Process Control: Goals

- **Develop an API to manage processes and events** 
	- Control the process:
		- Start/stop
		- Attach/detach
	- … • Modify the process:
		- Read/write address space
	- Monitor the process
		- Fork/exec
		- Thread create/destroy
		- Library load/unload
		- Signals

• …

Use OS's debugger interface.

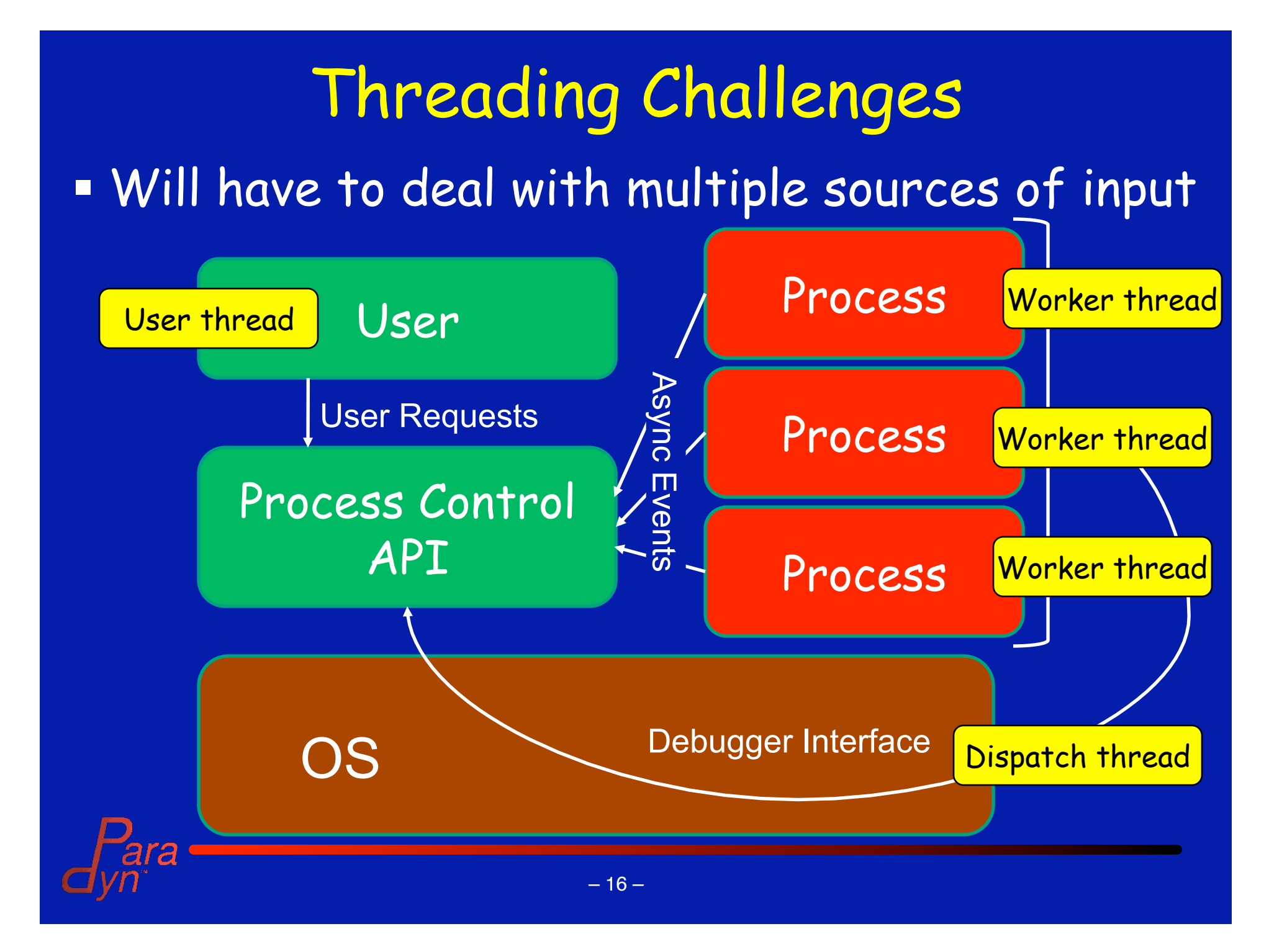

### Proposed Architecture

Multithreaded interface

Thread management

Single-threaded interface

Thread-safe process control implementation

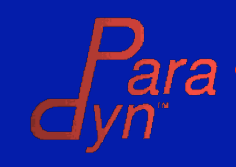

# Bases for Implementation

- **DyninstAPI implementation** 
	- Supports Linux, AIX, Solaris, Windows
	- Already has a working (but complex) threading model
	- Old and well tested
- StackwalkerAPI's debugger interface
	- Supports Linux, BlueGene
	- Simpler design
	- Already has a component interface

Likely to build something that descends from both

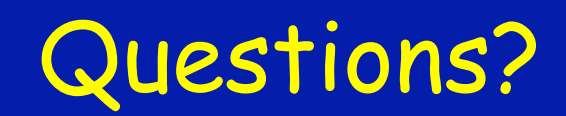

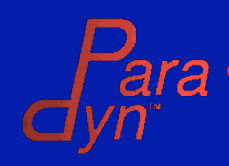

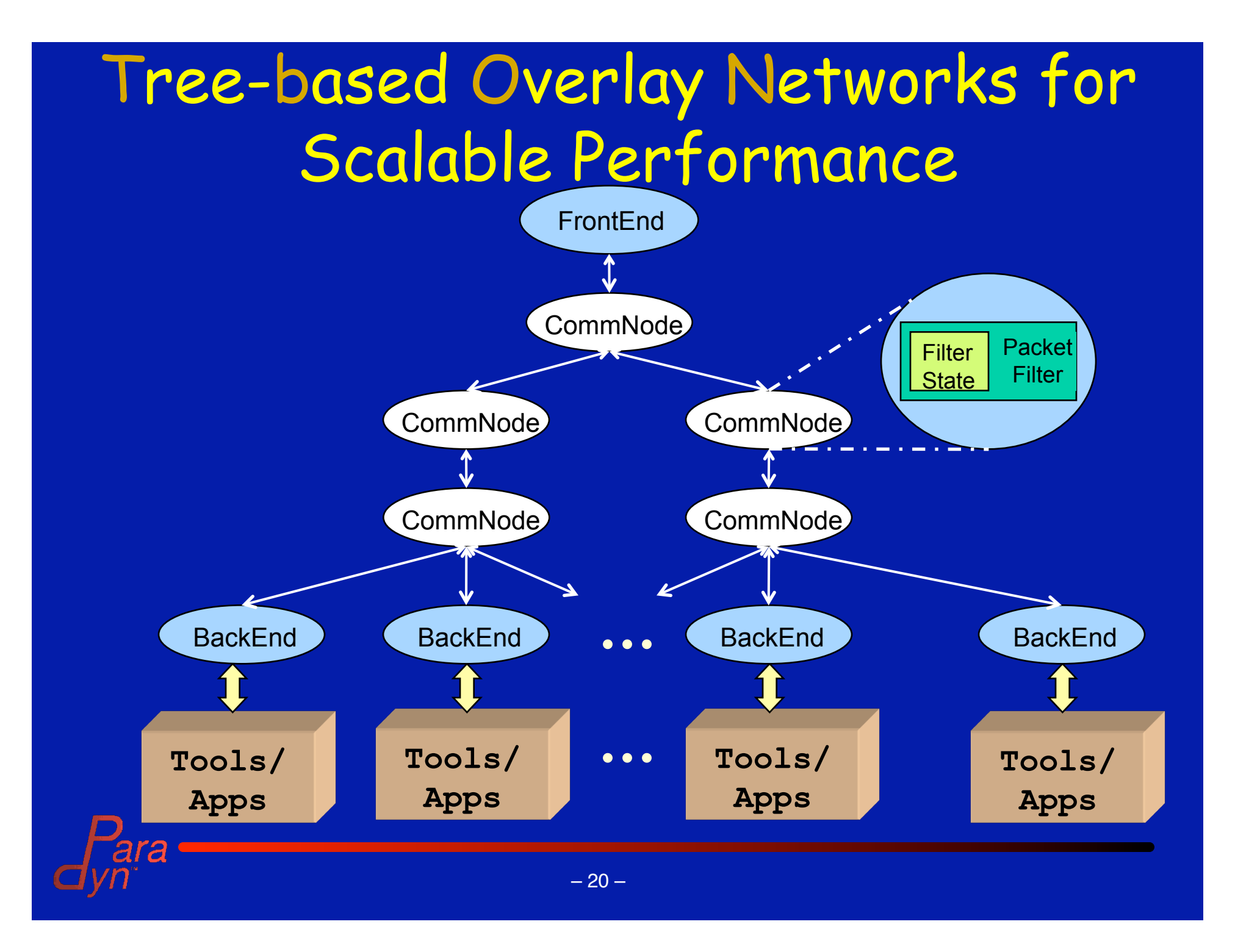

# MRNet Features

- Scalable multicast and aggregation
- Flexible topologies
- Reliability during node failures
- Filters:
	- Dynamically configurable
	- Stateful
- Built-in and User-defined filters:
	- Transformation Filters
	- Synchronization Filters

# Example: Tracing Tool

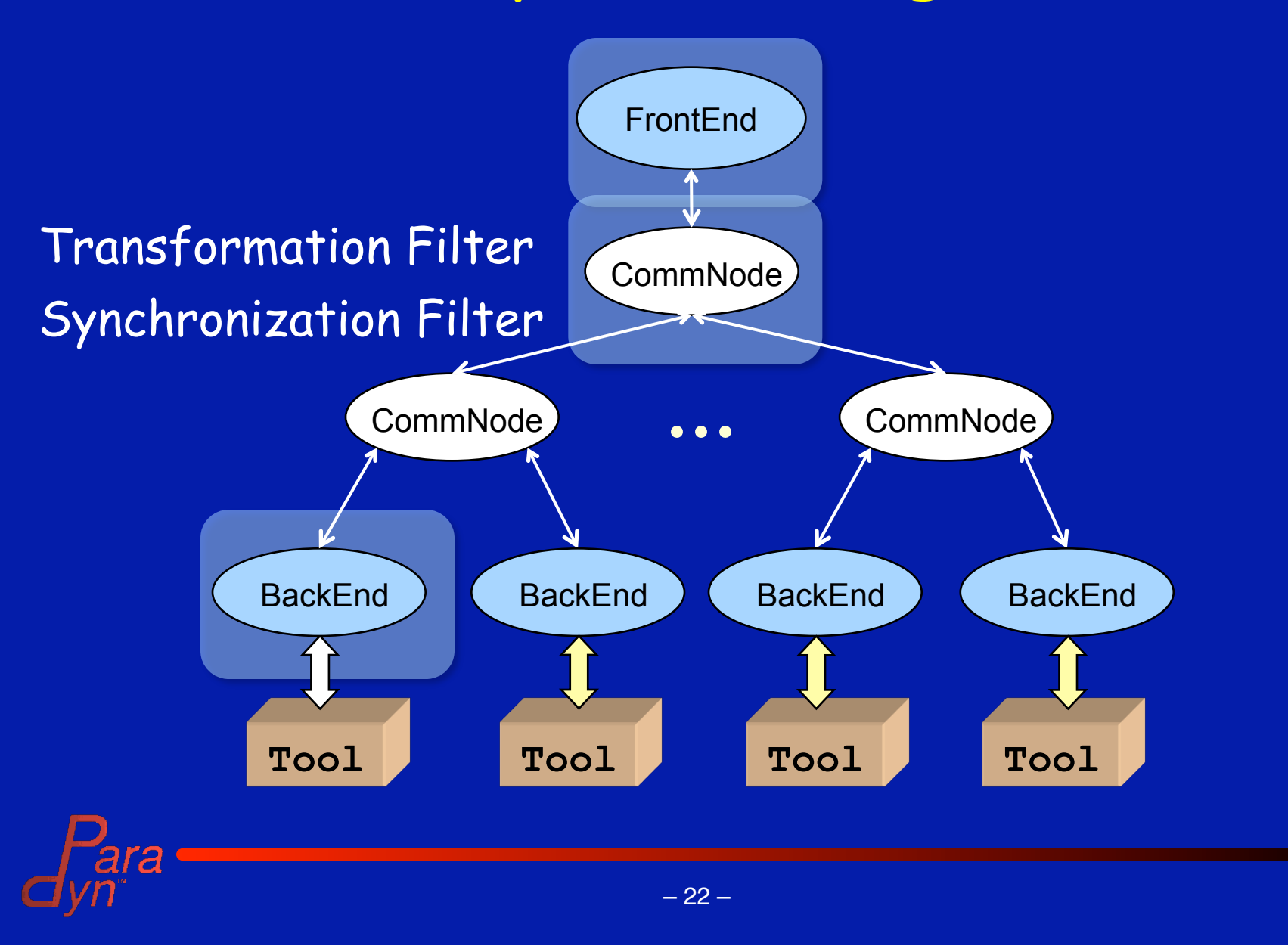

#### Programming with MRNet: Front End

/\* Setup \*/

```
network = new Network( topology_file, backend_exe, …); 
transFilter = network->load_FilterFunc ("FuncTraceFilter",… ); 
syncFilter = network->load FilterFunc ("SyncTraceFilter", ... );
comm = network->get_BroadcastCommunicator( ); 
stream = network->new Stream(comm, transFilter, syncFilter, ...);
```

```
/* Send */tag = PROT START TRACE;
stream->send( tag, "%d", type func trace)
```

```
/* Receive */
```

```
retval = stream->recv(&tag, packet);
```

```
char **func trace; int func trace len;
```

```
packet->unpack( "%as", &func trace, &func trace len) ;
```
storeFunctionTrace(func trace, func trace len);

# Programming with MRNet: Back End

/\* Setup \*/

network = new **Network**(...);

/\* Receive Request\*/ network->**recv**(&tag, packet, &stream);

```
/* Process Request */ 
switch(tag){ 
     case PROT_START_TRACE: 
        packet->unpack("%d", &trace_type); 
       collectTrace(trace type, &trace);
       /* Send */stream->send(tag, "%as", trace);
       break; 
    case ...:
```
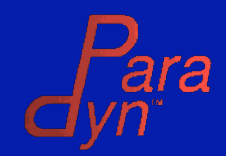

# **Tracing: Transformation Filter**

void FuncTraceFilter ( packets in, packets out, filter state, config params)

```
/* Receive and Process Input Packets */
for (i=0; i < packets in.size(); i++) {
 cur packet = packets in[i];cur packet->unpack ("%as", &trace) ;
mergeTraces(&trace);
```

```
/* Send Output Packet */
PacketPtr new packet = new Packet (trace, ...);
packets out.push back(new packet);
return;
```
# Tracing: Synchronization Filter

void SyncFilter( *packets\_in*, *packets\_out*,  *filter\_state*, *config\_params*)

 $\{$ 

 $\left\{ \begin{array}{c} \text{ } \\ \text{ } \end{array} \right\}$ 

}

 /\* Get saved packets from filter state\*/ batch size = getBatchSize(config params); packets = getPrevPackets(filter\_state); packets.push back(packets in);

 /\* Batch up packets \*/ if( packets.size()  $>=$  batch size ) { packets out.push back(packets); packets.clear();

updateFilterState(filter\_state, packets); return;

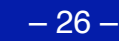

# Group File Operations

gfd = **gopen**(char\* dir, flags)

 Directory: a natural file system group abstraction Operating on Groups • Pass group file descriptor to file operations • Explicit aggregation of group file operation results **Fit existing interfaces** 

**Scalable access and operations** • TBŌNs are scalable => TBON-FS

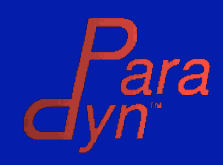

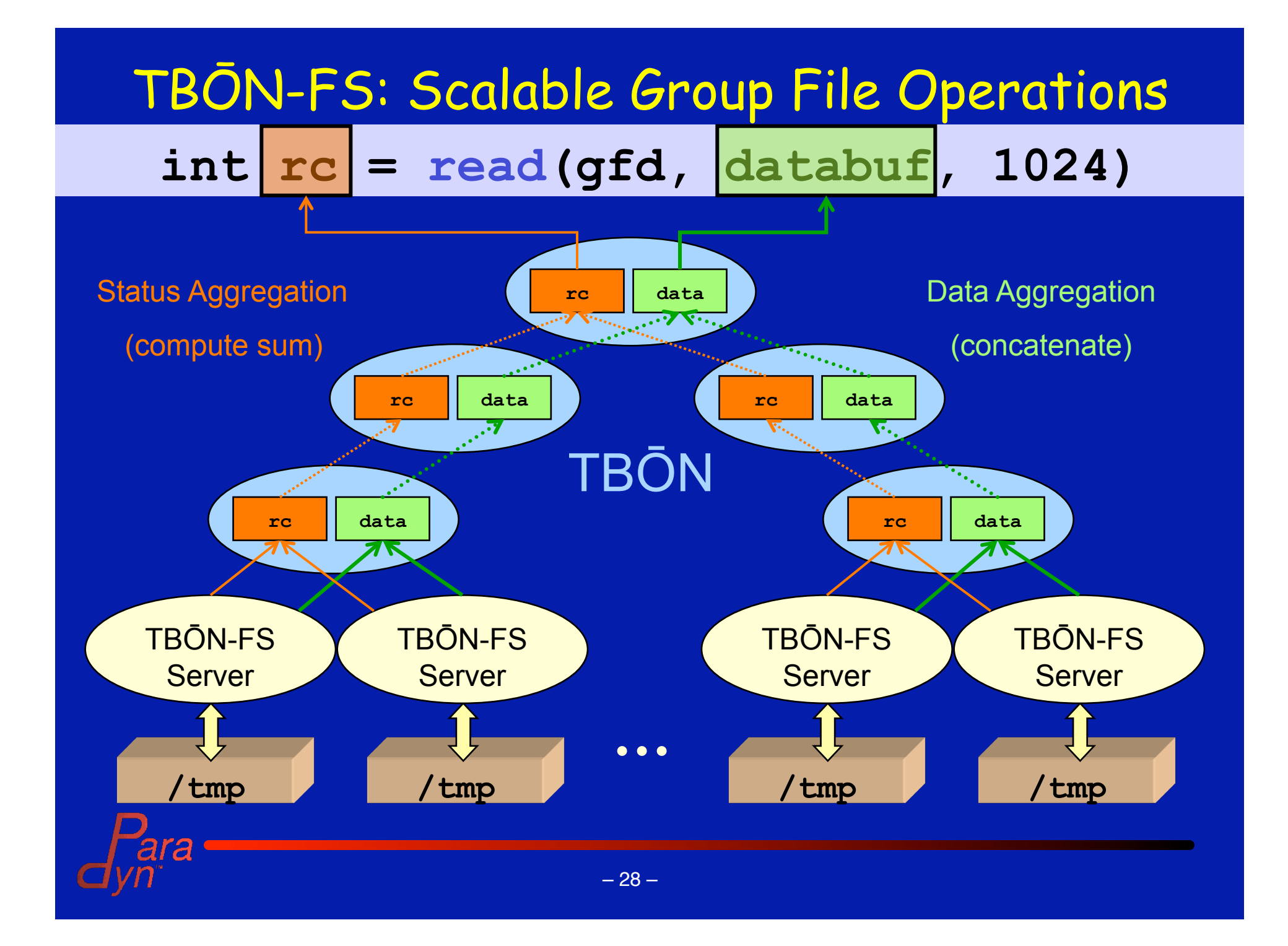

### Example Group File Operations

**Example 1 Theory in the Theory of the Integration of the Integration Control of the Integration Control of the Integration Contribution** 

- group read to checksum files or compare contents
- e.g., group equivalent binary executables

Analyze trace log files

- group read fixed-size records
- custom trace aggregation

Distributed Debugger

- group write breakpoint
- group read process memory
	- variable value equivalence class

# Scalable Distributed Monitoring

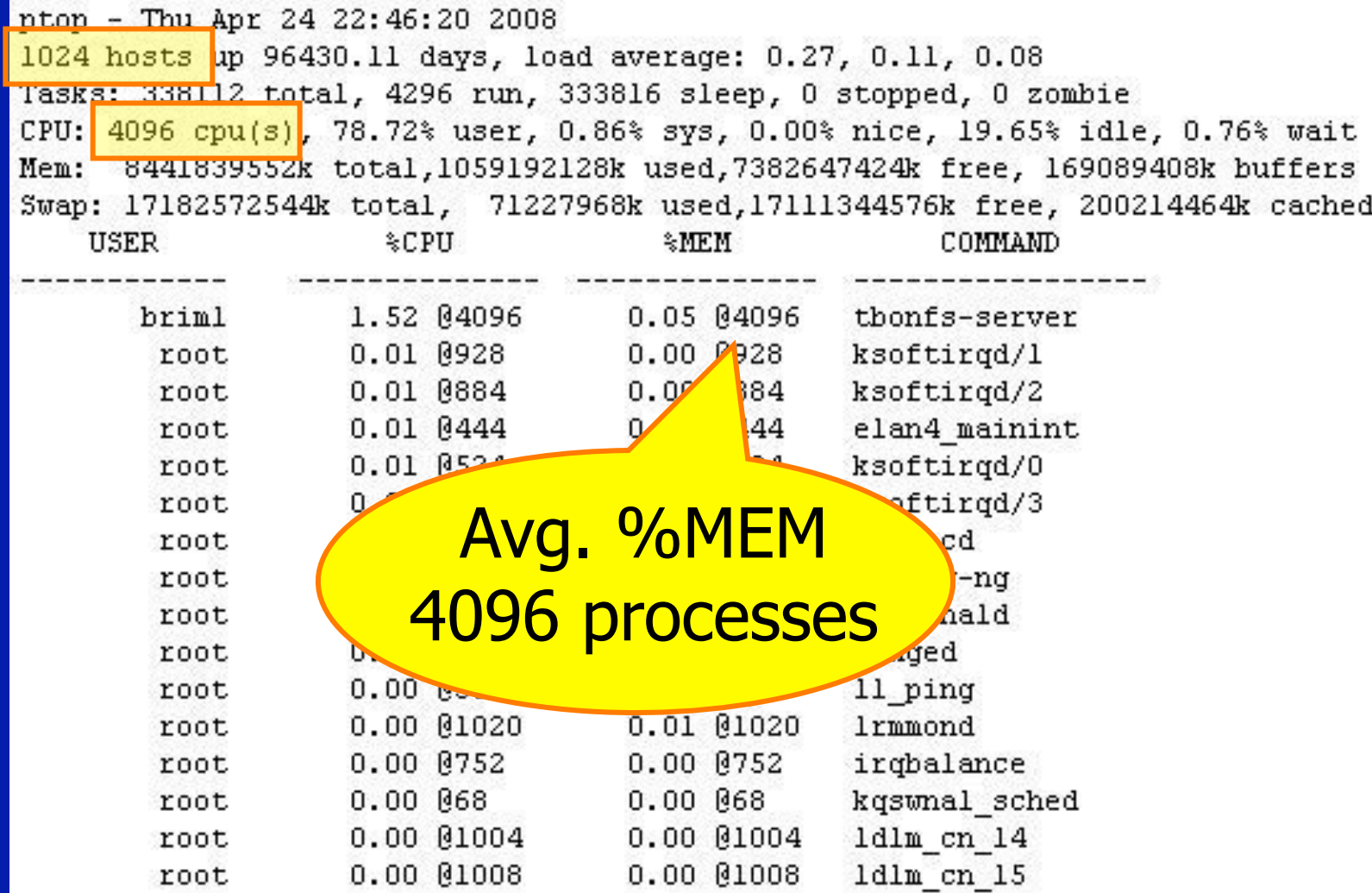

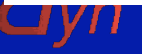

### Case Studies

- Parallel Linux Tools
	- •**ptop** : observe resource utilization
	- •**pgrep** : inspect file contents
	- •**ptail –f** : follow file activity
	-
	- •**pcp**, **psync** : duplicate files
- Ganglia distributed monitor

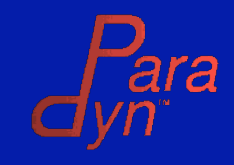

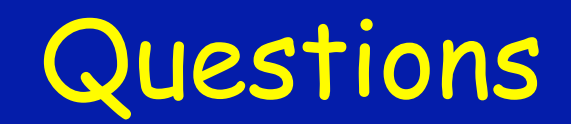

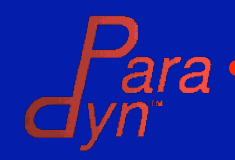

# Static Binary Rewriting in Dyninst

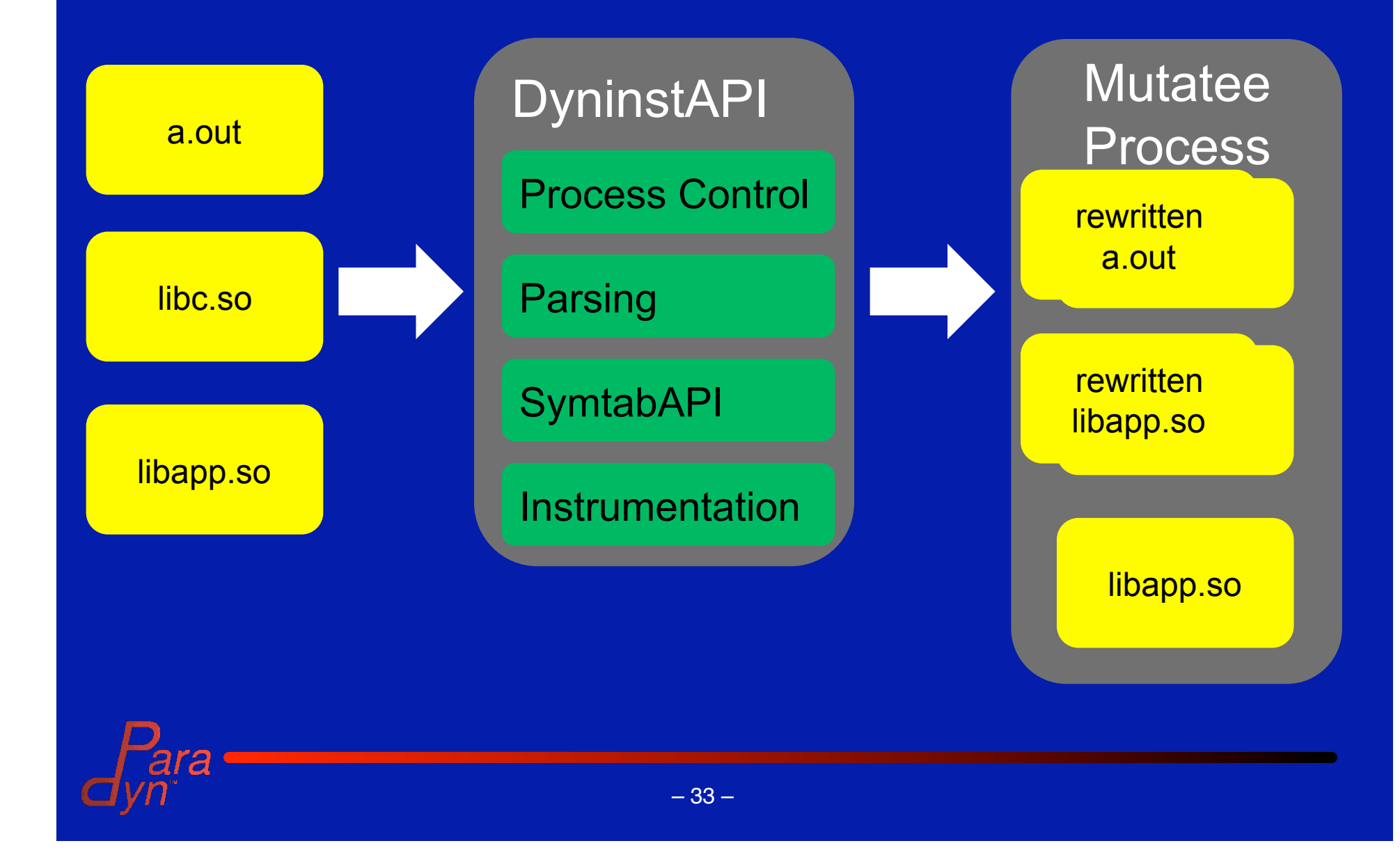

# Features

- Same Interface
- **Example 1 Instrument shared objects and executables**
- Add new libraries to rewritten shared objects
- Generate calls between shared objects
- **Operate on unmodified binaries.** 
	- No debug information required
	- No linker relocations required
	- No symbols required

Convenient for doing static binary analysis.

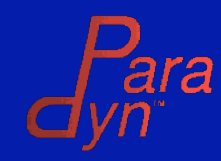

# PLACEHOLDER SLIDE

- Run Demo here:
	- Rewrite emacs and associated .so's to generate an OTF trace.
- Major Points to illustrate:
	- How easy it is to use
		- cat mutator source, should be fairly small
		- Note that it uses the regular Dyninst interface
	- How the binary changed
		- Readelf/ldd on the binary, show how new libraries were added, .dyninst and other sections were added and moved.

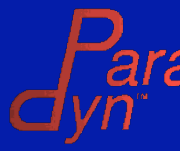

# Future Work – Static Binaries

- **Ensert library into statically linked binaries** 
	- Static binaries especially common in HPC.
	- No existing infrastructure in static binaries for loading libraries.
- **Ideas** 
	- Append inserted library to end of static binary.
	- Have Dyninst resolve inter-module references.
		- But what if original binary is stripped?

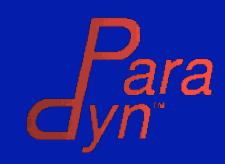

# Future Work - Ports

- Elf platforms
	- Linux PPC-64 & IA-64
	- Solaris/Sparc
- Windows/x86 under development
- AIX support
	- Needs significant work for XCOFF rewriting

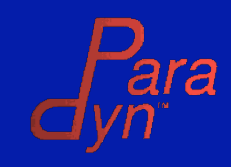

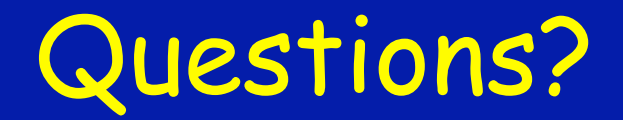

Madhavi Krishnan Matthew LeGendre Bill Williams

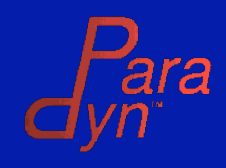

– 38 –

# Ganglia-tbonfs

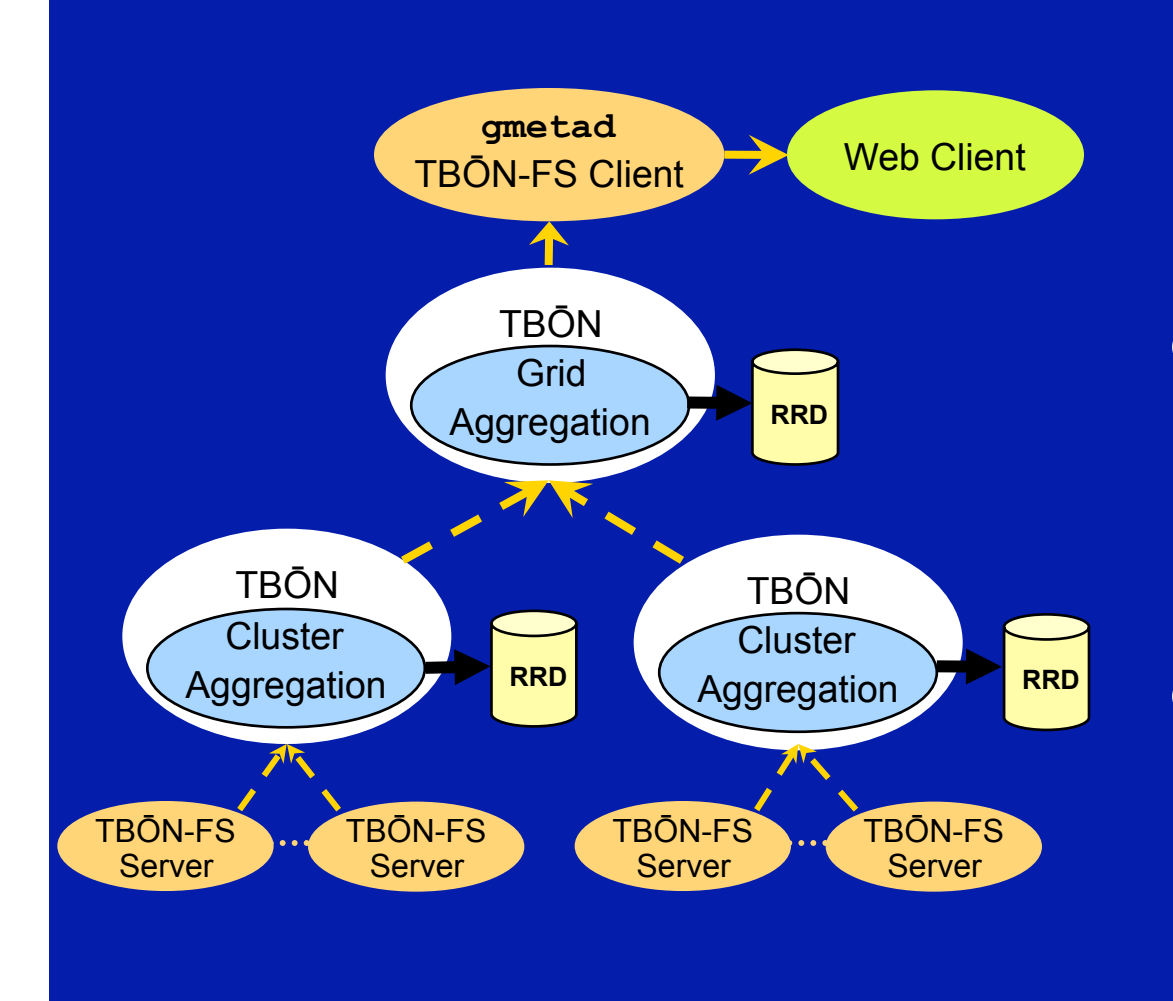

# @ 500 hosts • metrics collected at

Ganglia default rates

#### **gmetad**

50% less CPU use due to TBON aggregation

**gmond** (tbonfs-server) steady CPU use (.35%) vs. original gmond that increases linearly in cluster size

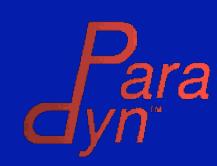